## 凌利白动化

\_\_\_\_\_\_\_\_

## PROFINET JP-PN S7-1500

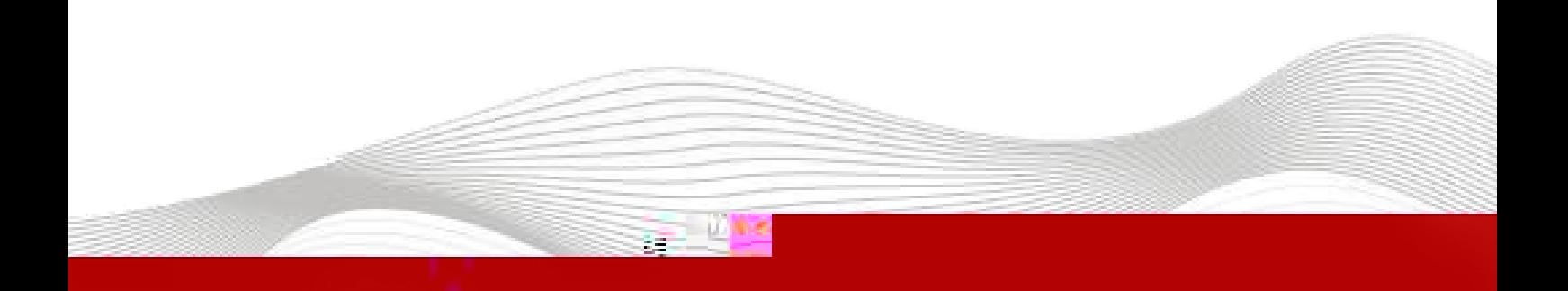

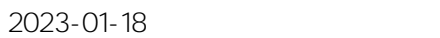

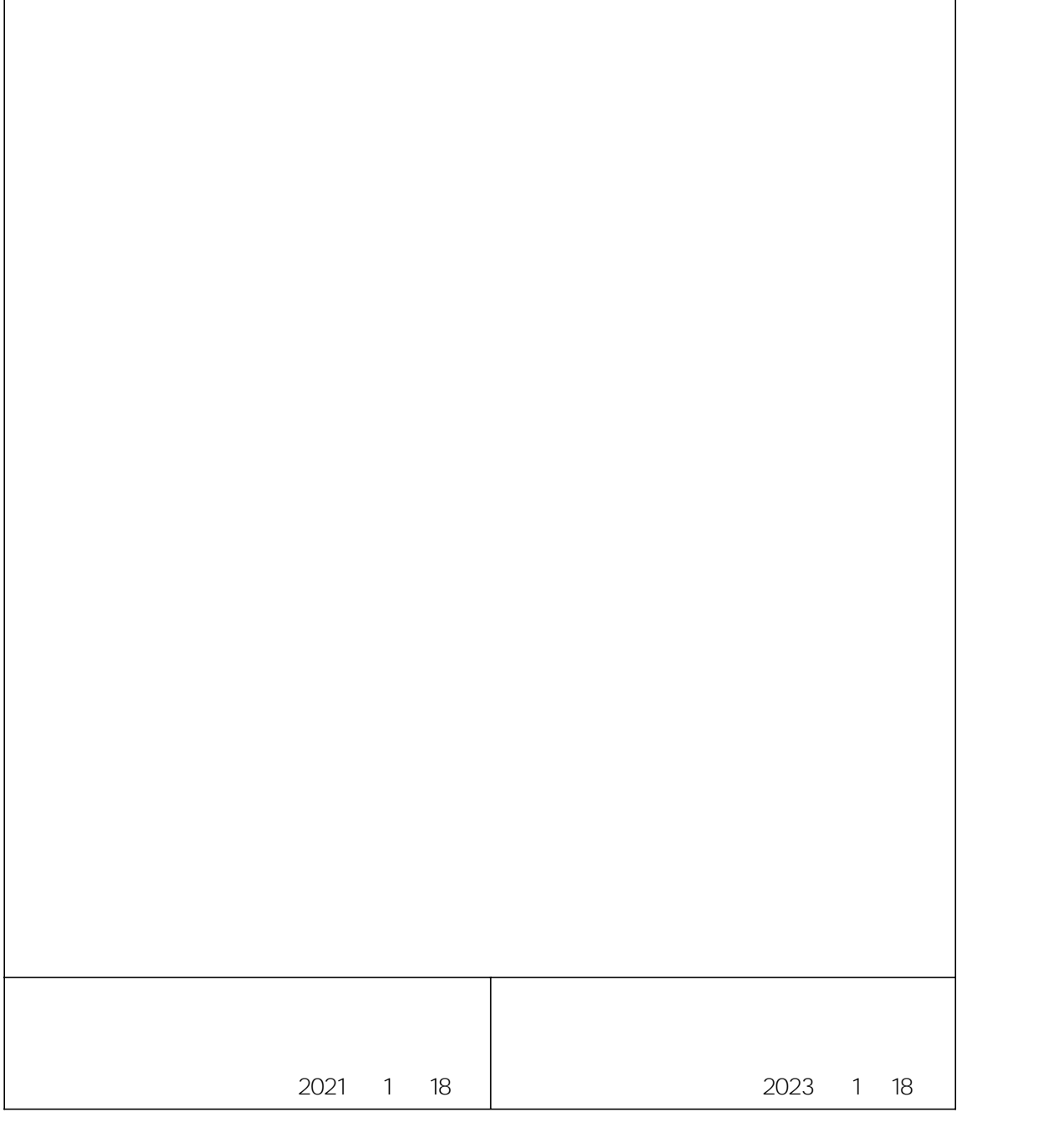

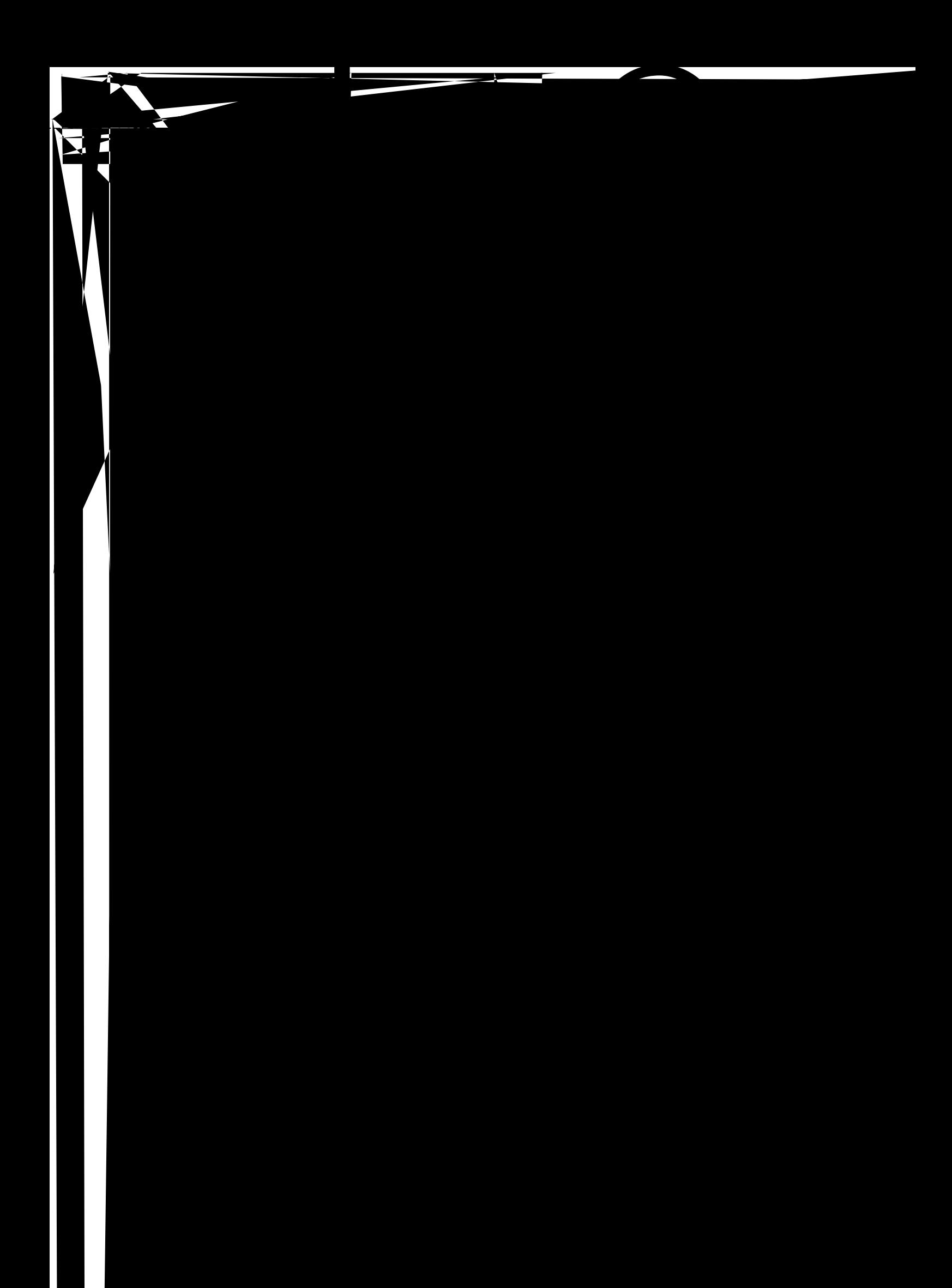

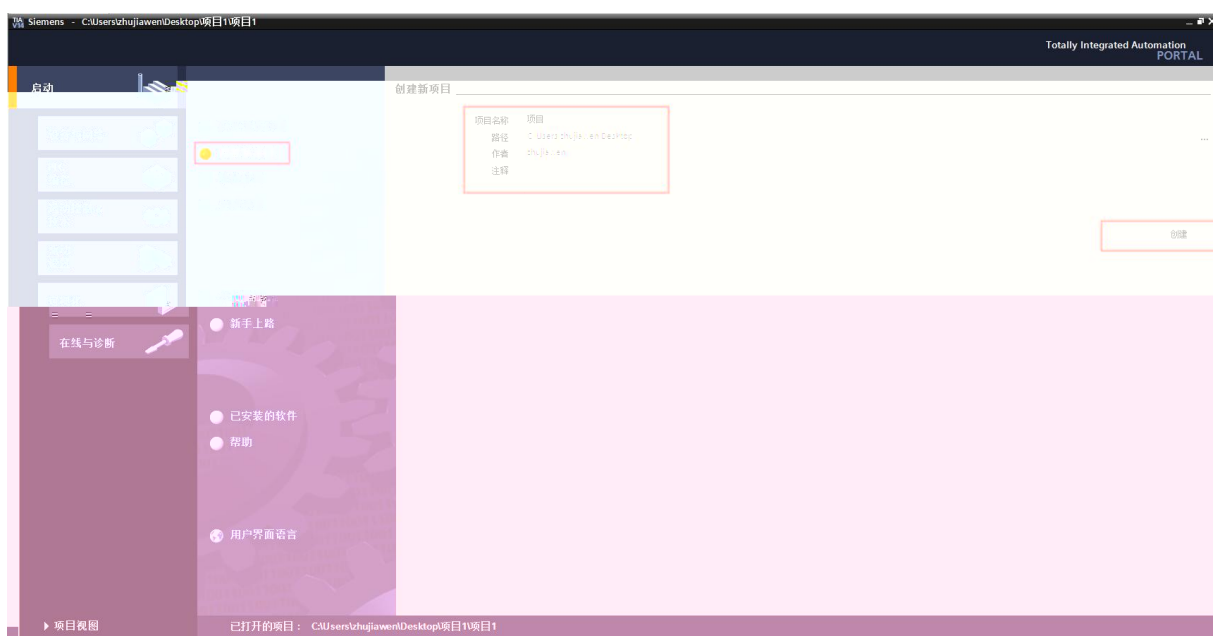

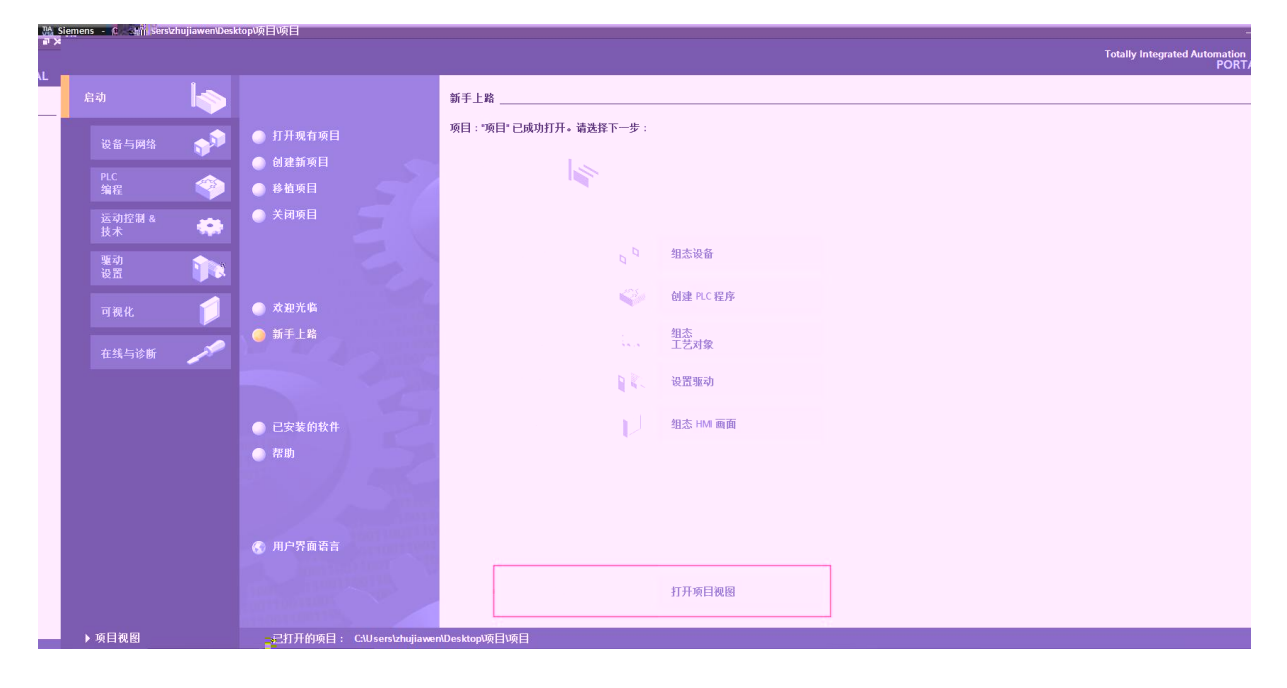

 $\overline{2}$ .

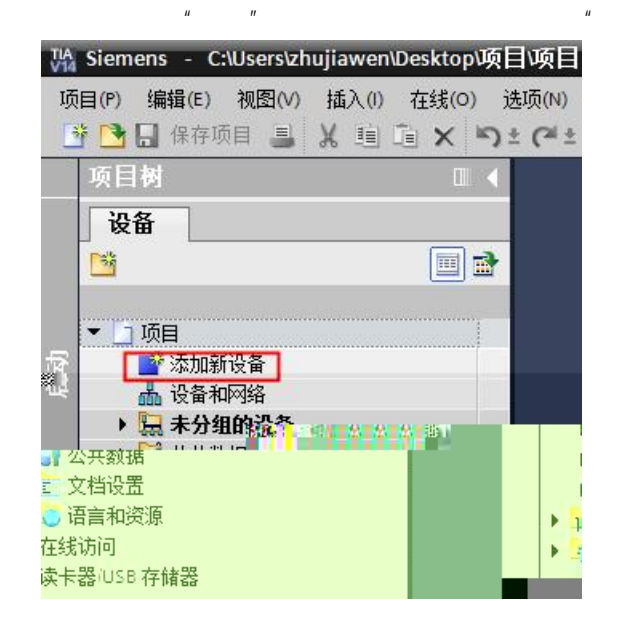

\_\_\_\_\_\_\_\_\_\_\_\_\_\_\_\_\_\_\_\_\_\_  $\frac{1}{2} \frac{1}{2} \frac{$ 

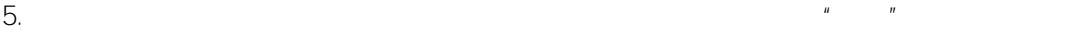

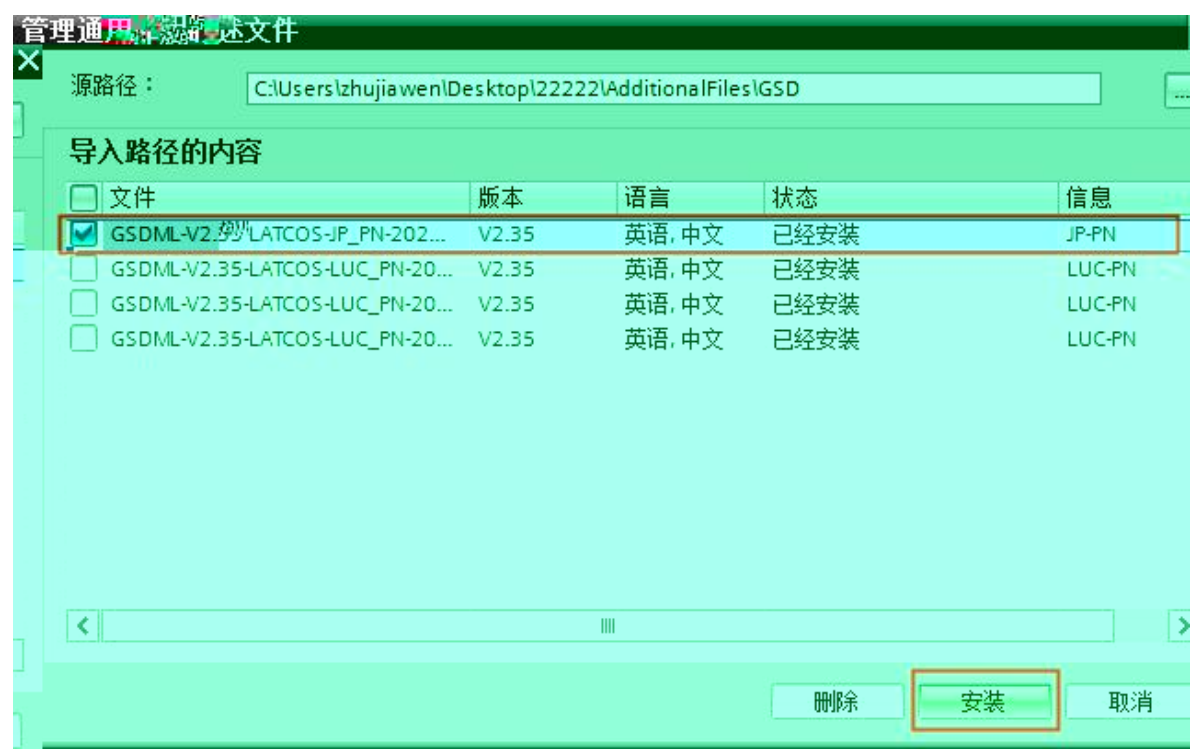

6. " " "JP-PN" IP

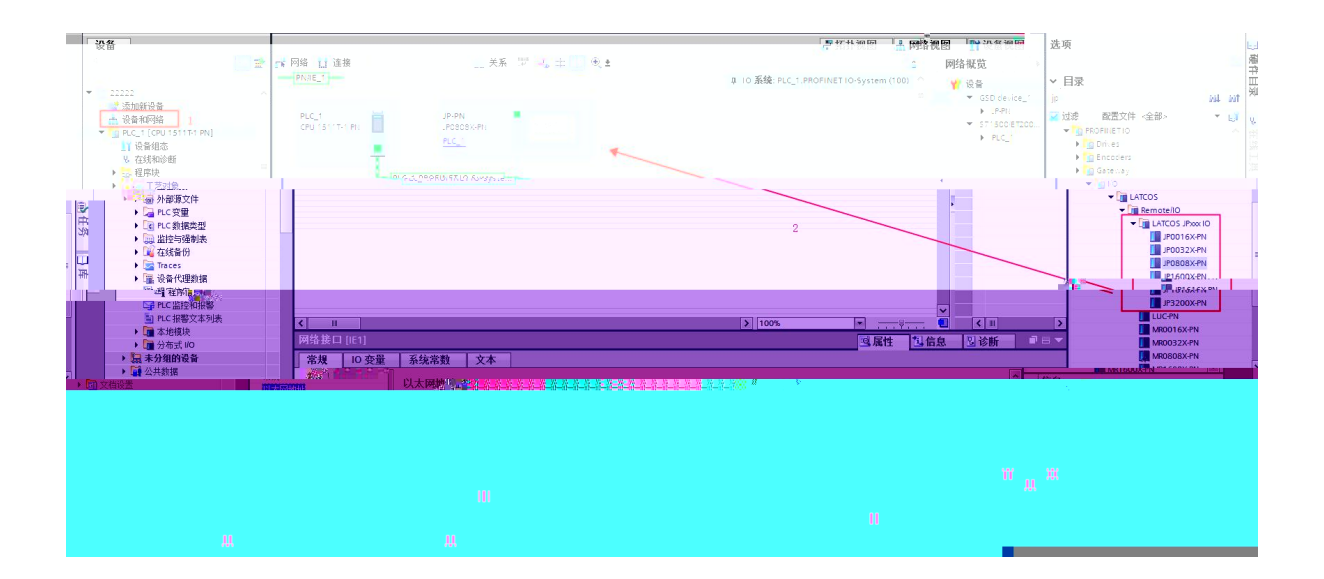

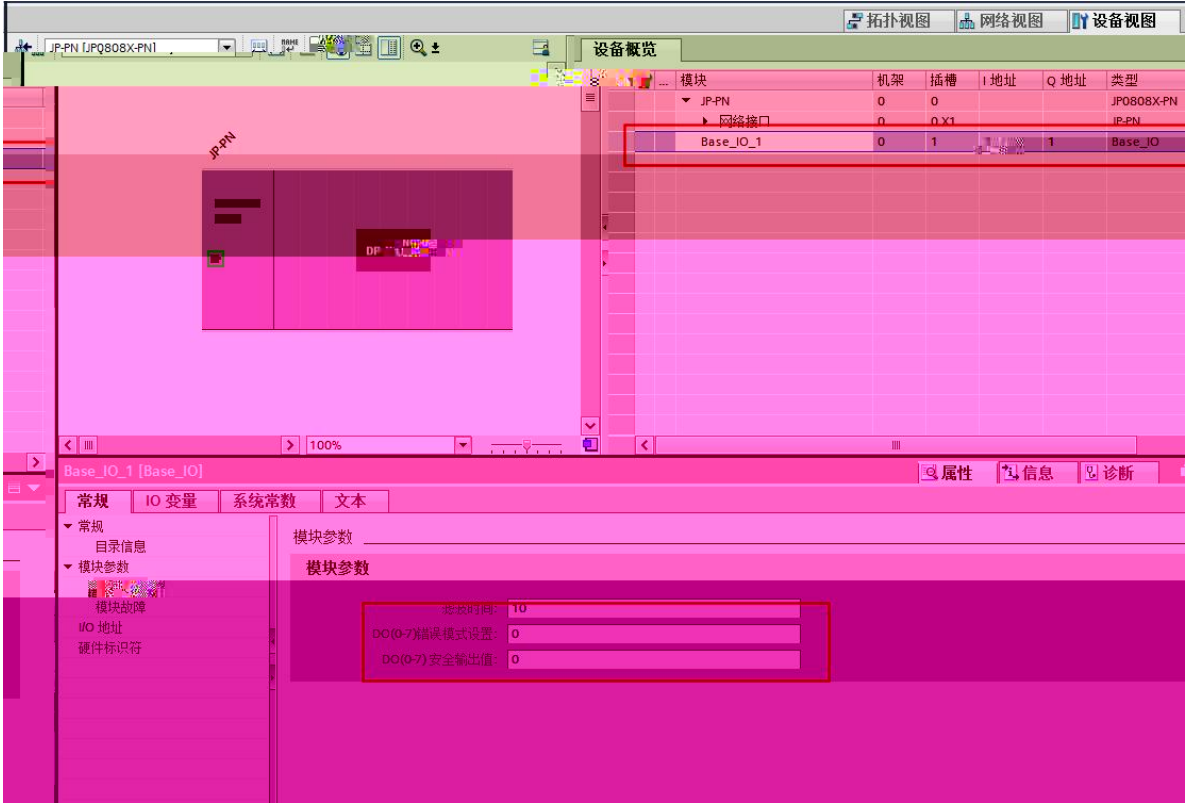

7. PLC\_1.PEOFINET 1 JP-PN PROFINET

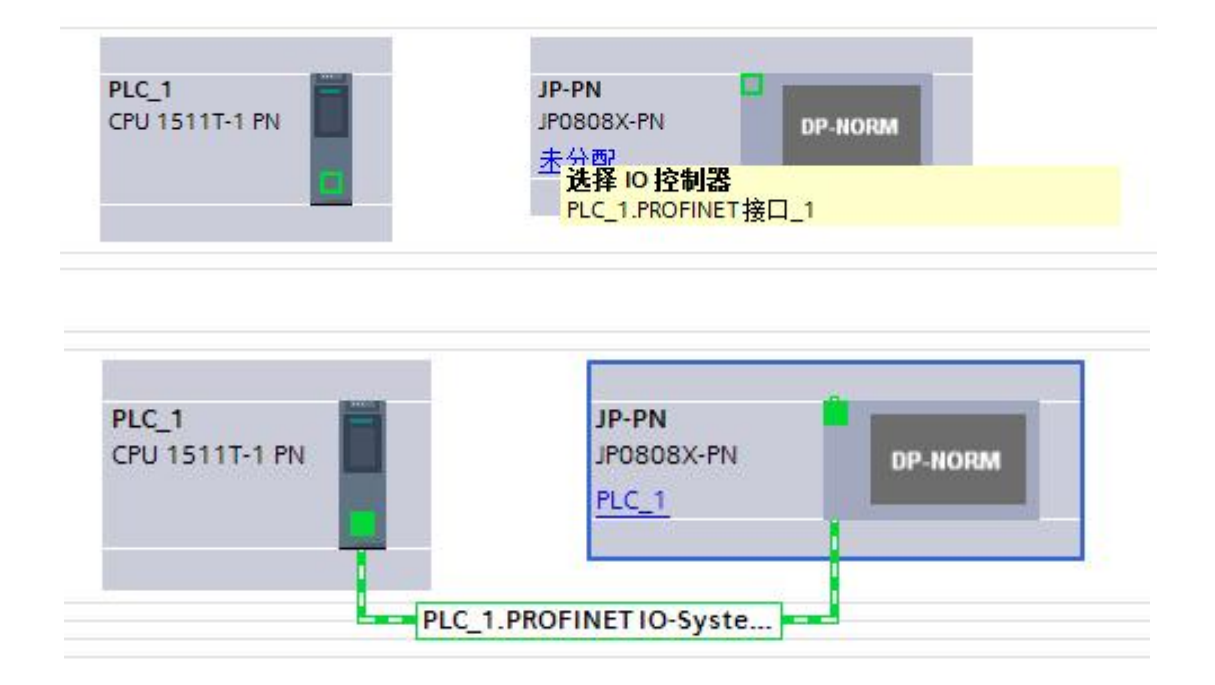

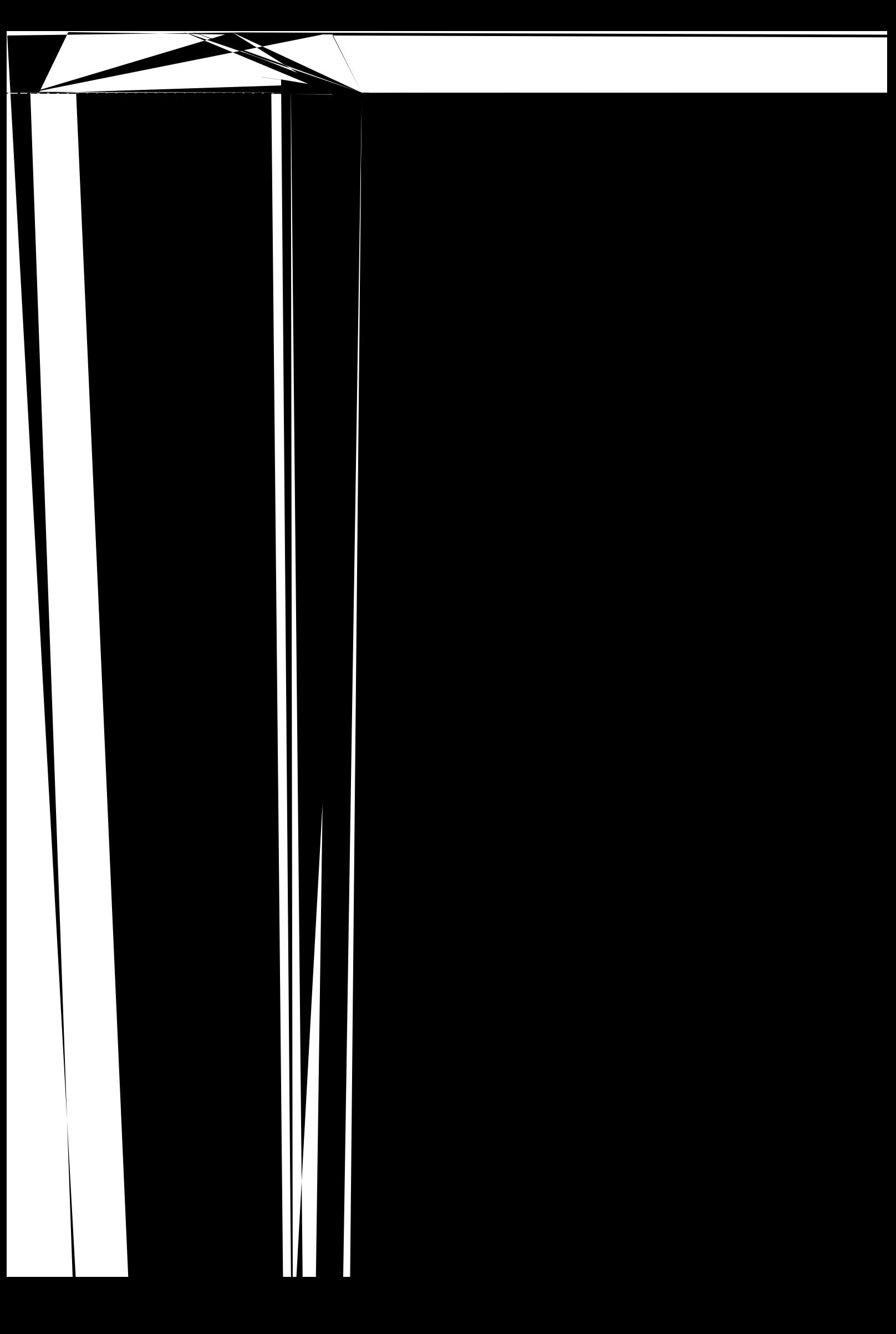

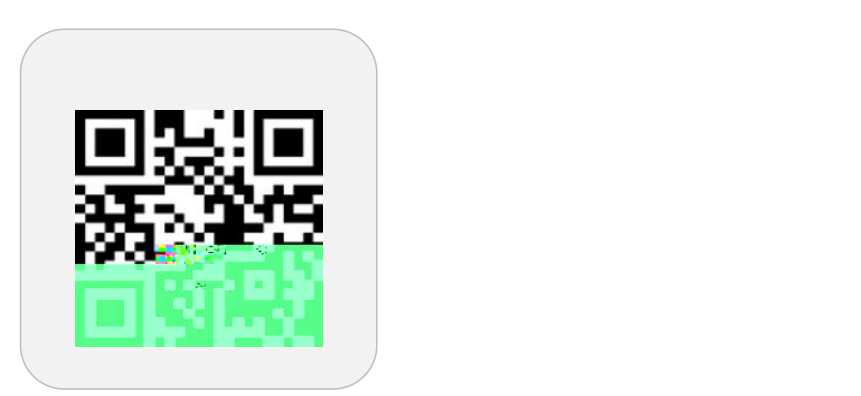

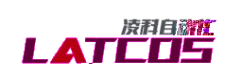

support and start models.

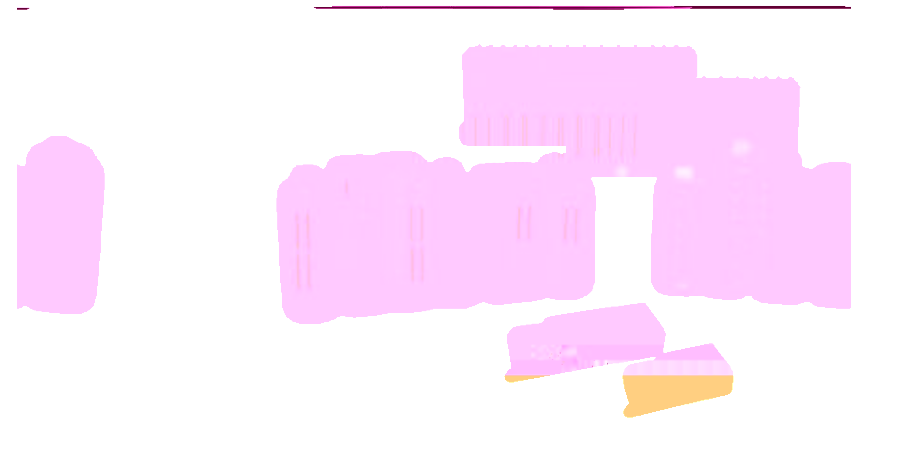

www.latcos.cn